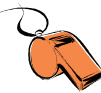

## Ćwiczenie 7

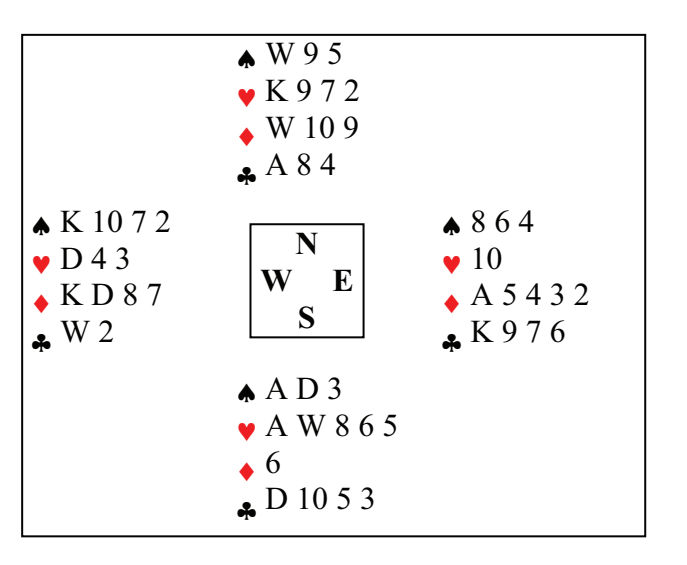

S rozgrywa 4v. Po wiście • K i • 7 do asa rozgrywający przebija drugą lewę • 5. E nie zauważa przebitki i wychodzi karem do trzeciej lewy.

- a) Jednocześnie S wychodzi z ręki v6.
- b) Chwilę później S wychodzi z ręki v6.

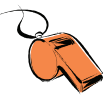

## **Ćwiczenie 8**

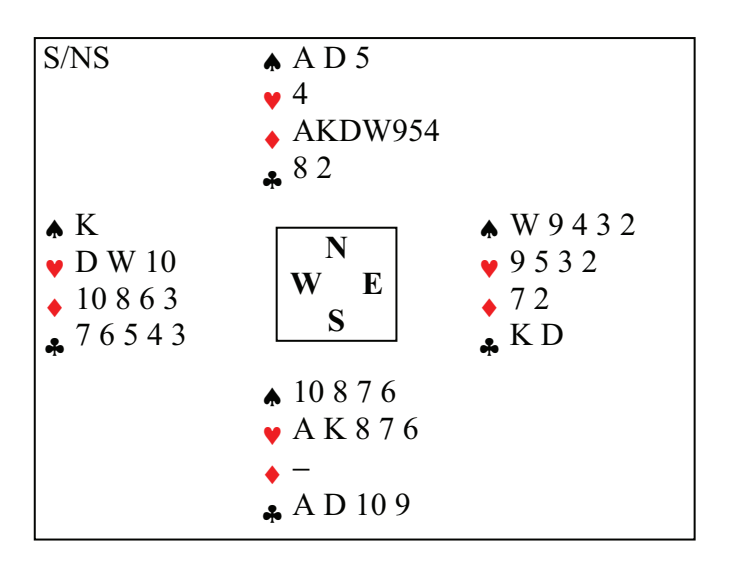

S rozgrywa 6BA. Wist vD do asa, w drugiej lewie  $\triangle 6$  z ręki, od W  $\triangle K$ .

- Rozgrywający mówi damę i natychmiast cholera, asa. Obrońcy domagają się dołożenia ze stołu a) damy.
- Rozgrywający bije pika asem, a następnie mówi *karo* i natychmiast *cholera*, *asa*. Obrońcy  $b)$ domagają się zagrania blotki karo.

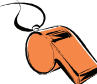

## Odpowiedzi do ćwiczeń 7-8

Ćwiczenie 7

- a) Zagranie jednoczesne z przepisowym uważa się za późniejsze (58A). Mamy zatem do czynienia z przedwczesnym zagraniem i na podstawie 57A przedstawiamy rozgrywającemu możliwości, z których rozsadny gracz wybierze nakaz dołożenia najwyższego kiera, jakiego ma w rece W. Ponadto ♦ 3 jest przygwożdżona.
- b) Sędzia musi najpierw ustalić, czy intencją rozgrywającego było wyjście do trzeciej lewy (53C), czy też chciał zaakceptować wyjście przeciwnika i przebić je w ręce (53A). W pierwszym przypadku ♦ 3 wraca do reki (nie jest przygwożdżona), ale informacja o chęci jej zagrania jest nielegalna dla W.

## Ćwiczenie 8

a) Rozgrywający zagrał kartę AD (45C4a). Sformułowanie "bez przerwy na namysł" w 45C4b należy interpretować "w momencie zagrywania, rozgrywający chciał zagrać inna karte i bez przerwy na namysł powiedział jaką". Tutaj rozgrywający najprawdopodobniej chciał zaimpasować pika i nie zauważył dołożonego przez przeciwnika króla. Czyli w momencie zagrywania prosił o damę.

b) Identyczna kolejność zdarzeń, ale gdy tym razem zadamy sobie pytanie, jaka karte rozgrywający chciał zagrać, nie będziemy mieli problemu z odpowiedzia. Pozwalamy na zagranie ◆A (45C4b).